# Δομή Ελέγχου Ροής (if)

 $\bullet$  <sup>Η</sup> εντολή IF χρησιμοποιείται όταν θέλουμε να ελέγξουμε την ισχύμίας συνθήκης και ανάλογα να πράξουμε

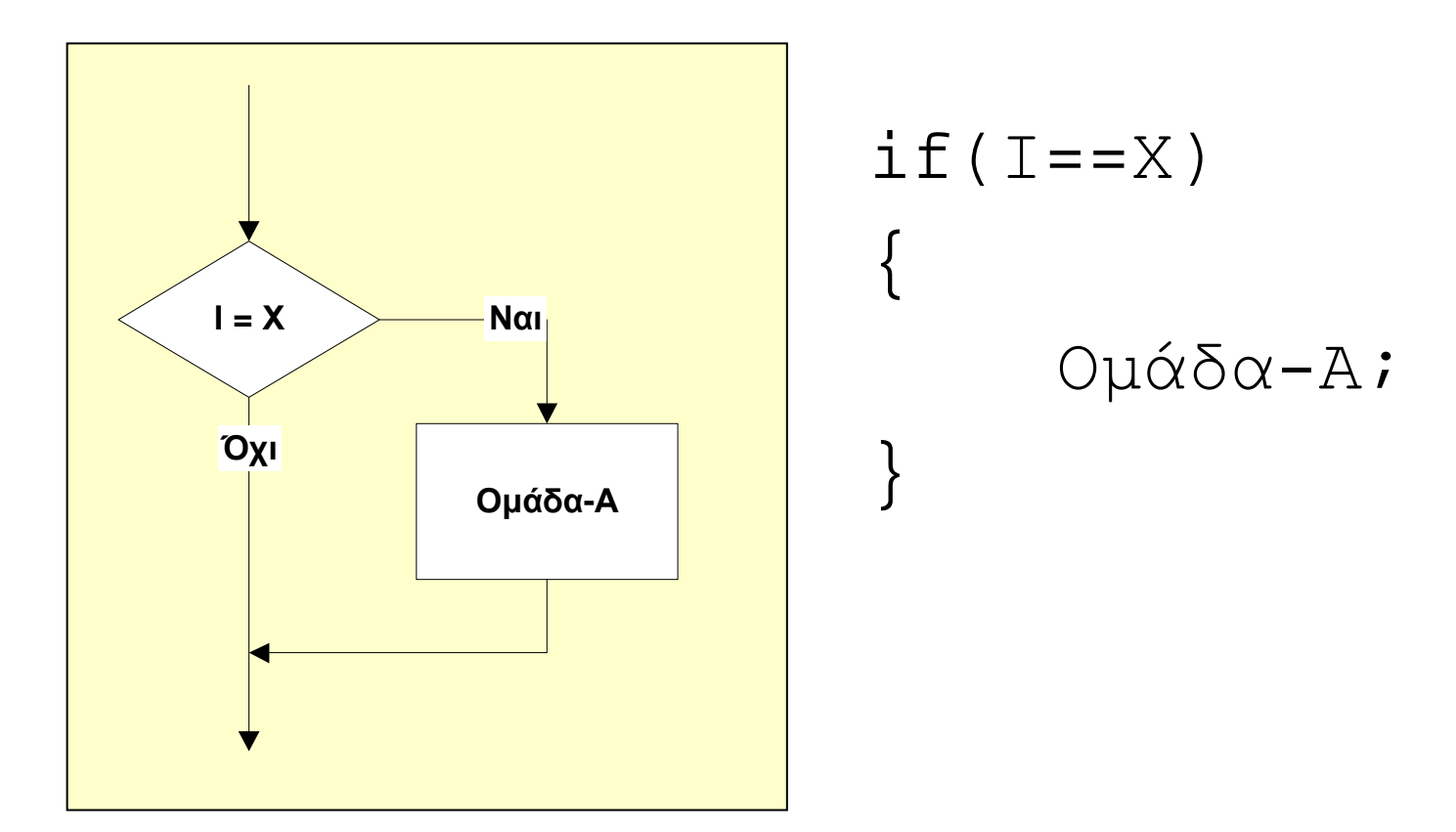

# Δομή Ελέγχου Ροής (if - else)

 $\bullet$  <sup>Η</sup> εντολή IF - ELSE χρησιμοποιείται με παρόμοιο τρόπο με την εντολή IF, με τη διαφορά ότι εκτελούμε μία (διαφορετική) ομάδα εντολών και στην περίπτωση που δεν ισχύει <sup>η</sup> συνθήκη

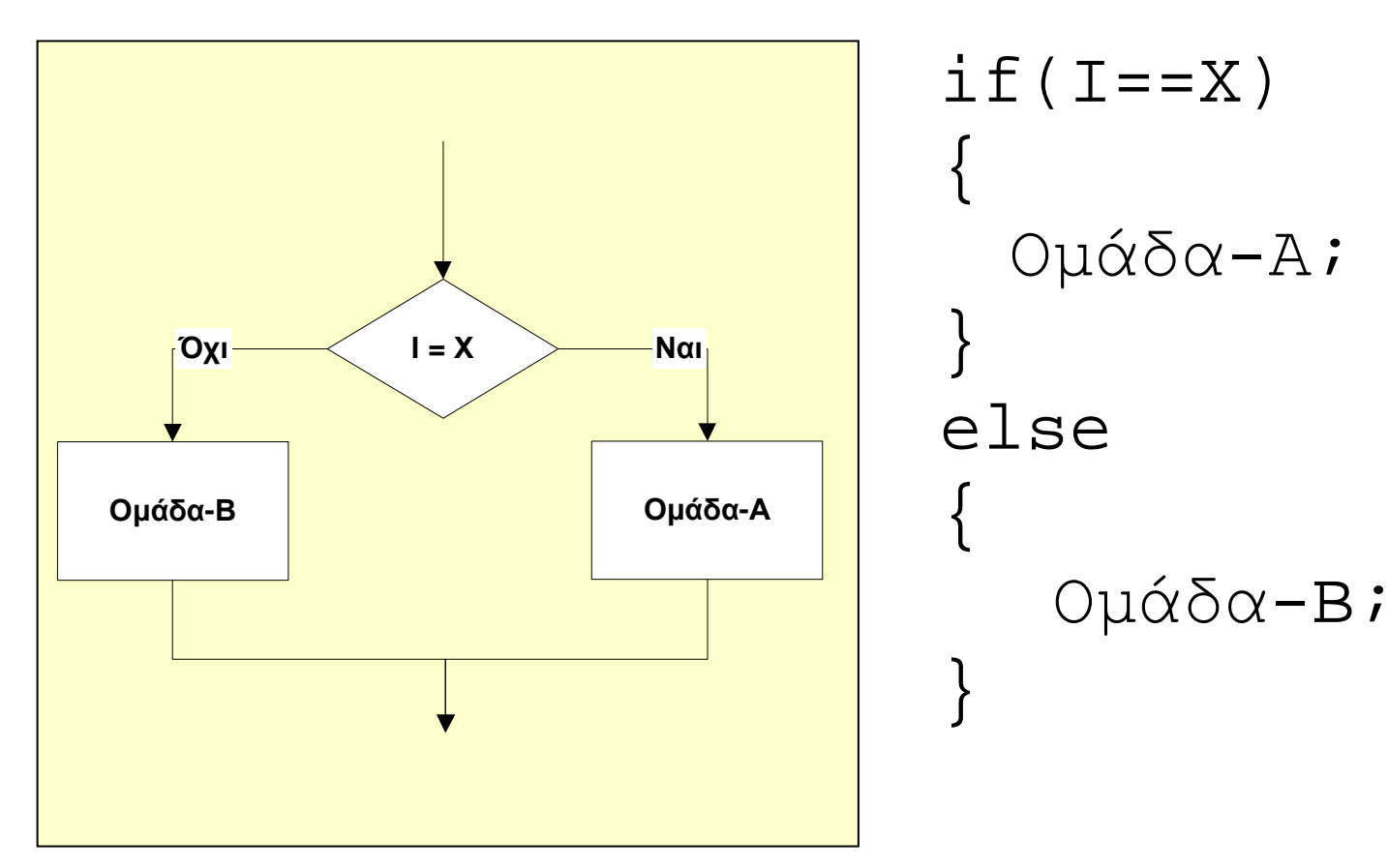

# Επαναληπτική Δομή (for)

 $\bullet$  Χρησιμοποιείται όταν θέλουμε να εκτελέσουμε μία ομάδα εντολών περισσότερες από μία φορές. Στη FOR ο αριθμός των επαναλήψεων είναι **σταθερός**.

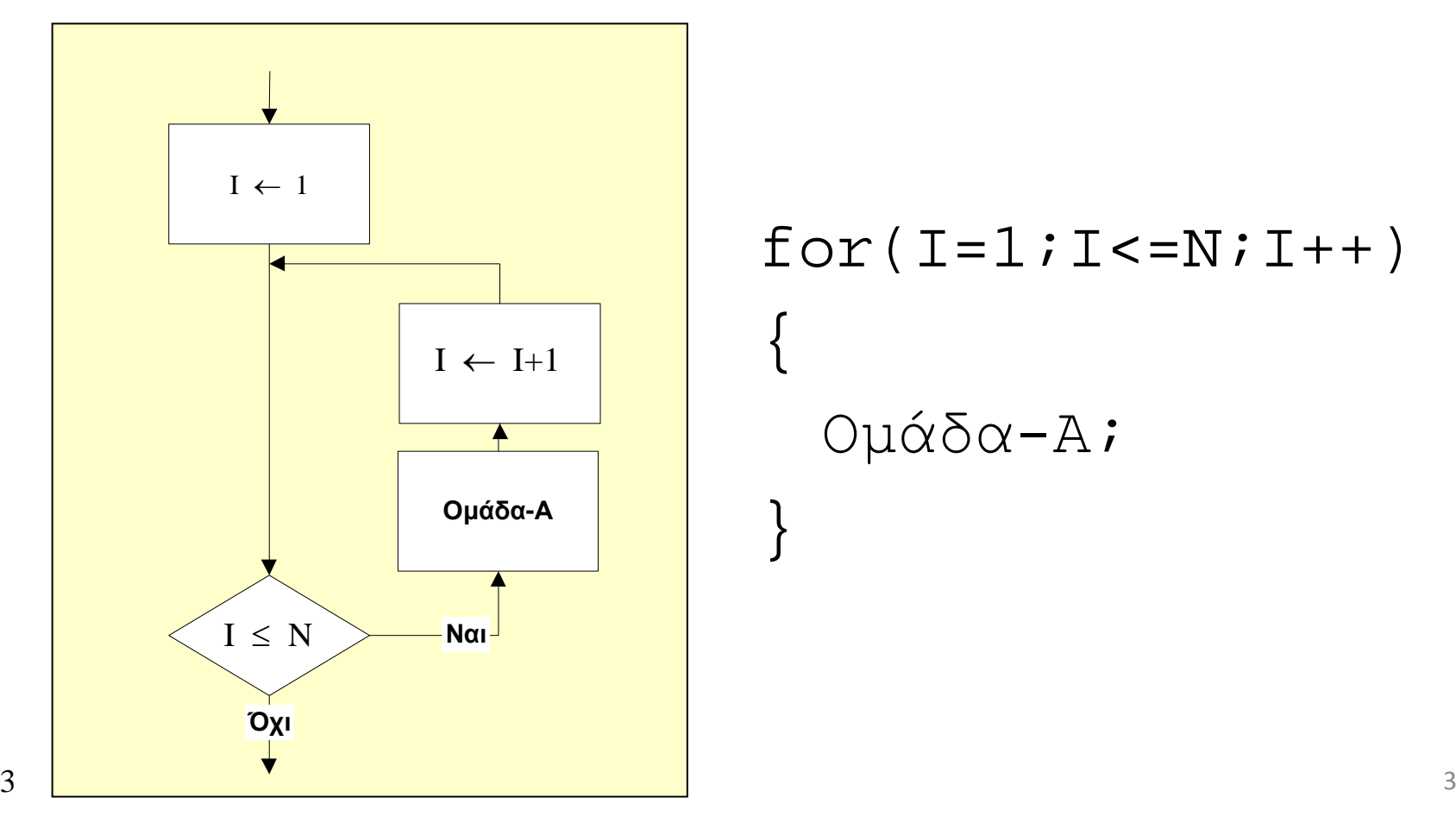

# Επαναληπτική Δομή (while)

 $\bullet$  Χρησιμοποιείται όταν θέλουμε να εκτελέσουμε μία ομάδα εντολών περισσότερες από μία φορές. Στη WHILE ο αριθμός των επαναλήψεων **εξαρτάται από κάποια συνθήκη**.

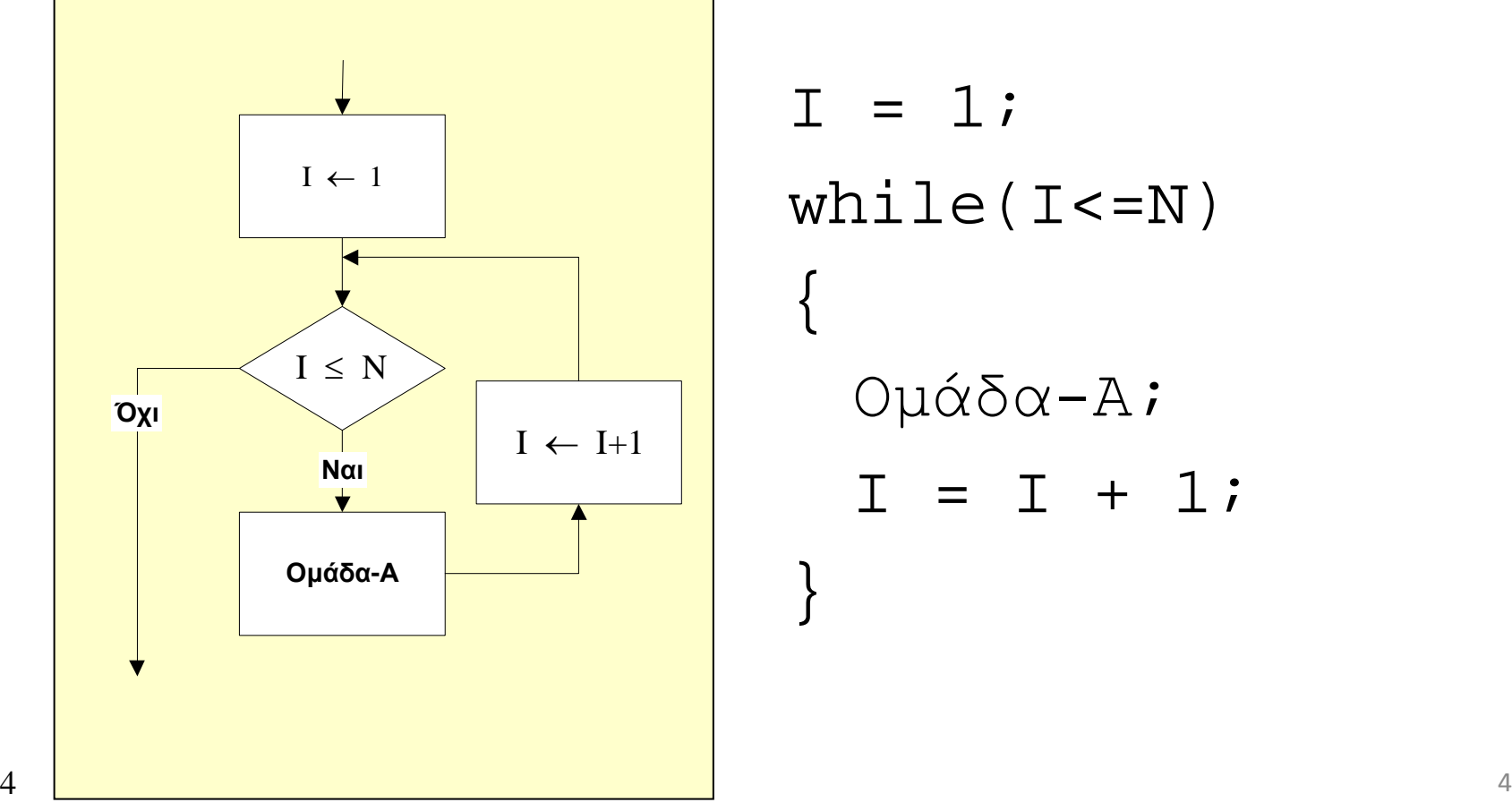

4

while(I<=N)Οµάδα-Α; $I = I + 1;$ 

# Επαναληπτική Δομή (do-while)

 $\bullet$  Χρησιμοποιείται όταν θέλουμε να εκτελέσουμε μία ομάδα εντολών περισσότερες από μία φορές. H επισυναπτόμενη ομάδα εντολών εκτελείται **πάντοτε** μία τουλάχιστον φορά.

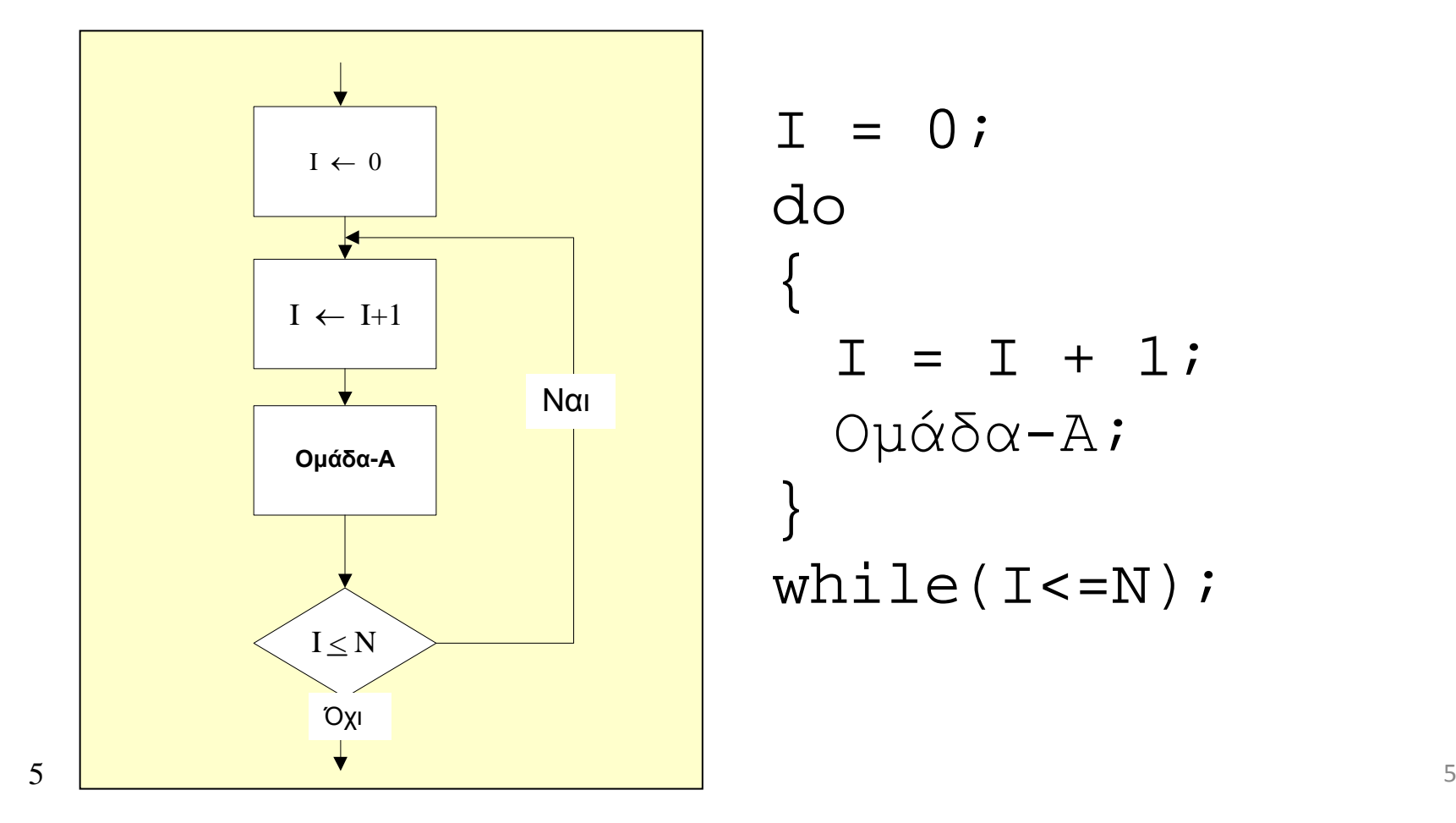

#### Αλγόριθμος εύρεσης Μέγιστου N αριθμών

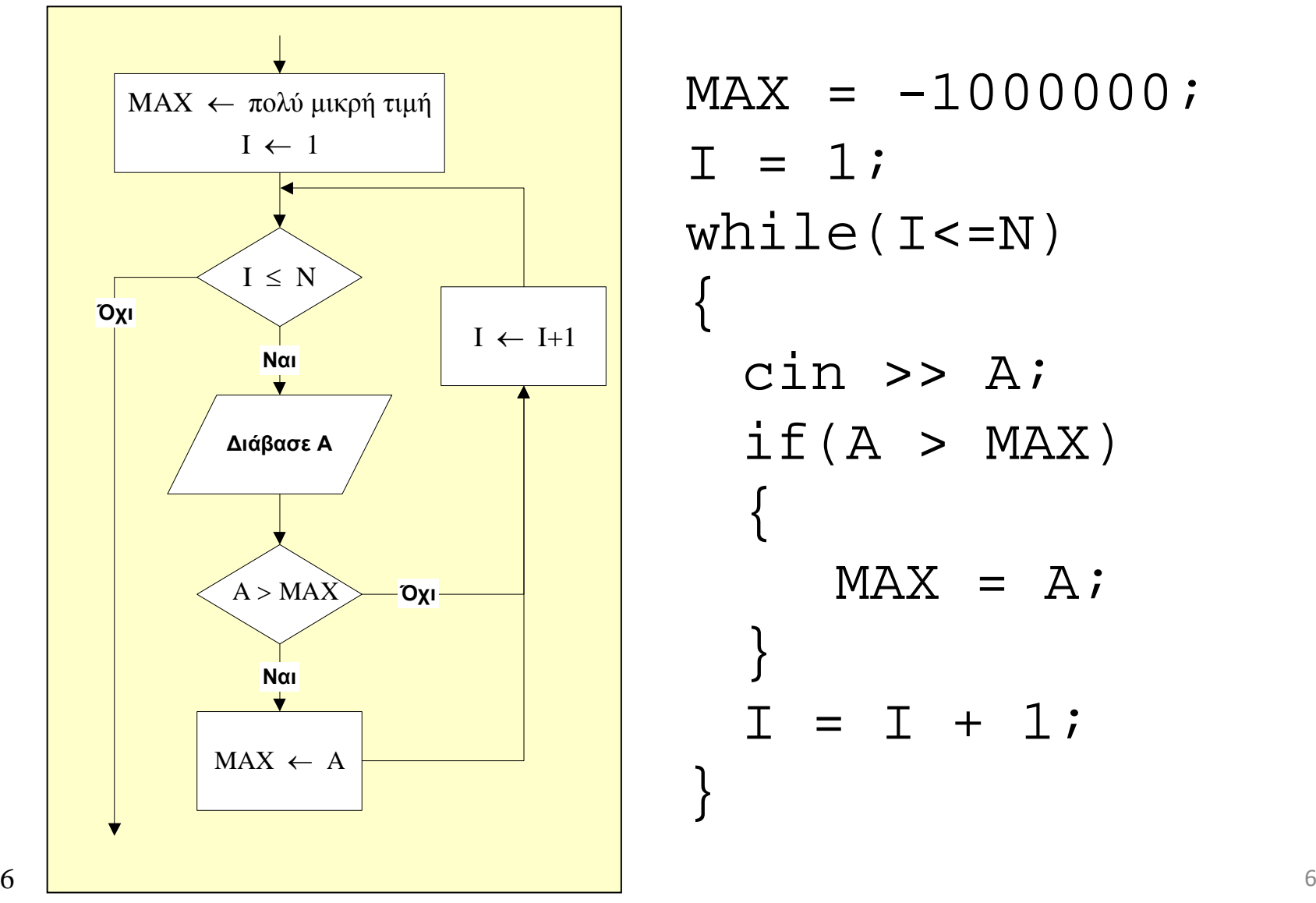

$$
MAX = -1000000;
$$
  
\n
$$
I = 1;
$$
  
\n
$$
while(I<=N)
$$
  
\n
$$
\{ \begin{aligned}\n \text{cin} >> A; \\
 \text{if} (A > MAX) \\
 \{ \begin{aligned}\n \text{MAX} &= A; \\
 \text{J} &= I + 1; \\
 \end{aligned}\n \end{aligned}\n \}
$$

### Τμήματα Προγράμματος <ΑΡΧΗ>

Δήλωση μεταβλητών

Διάβασμα

Επεξεργασία

Τύπωση

#### <ΤΕΛΟΣ>

## Παράδειγμα: άθροισμα δύο αριθμών

 $(A)$ Α, ΒΓ $=$ Α+ΒΓΤ<ΑΡΧΗ>∆ήλωση µεταβλητών ∆ιάβασµαΕπεξεργασίαΤύπωση<ΤΕΛΟΣ>

// όνοµα αρχείου <sup>Α</sup>th.cpp #include <iostream.h>main(){ int A, Β, C; cin >> A >> B;  $C = A + B$ ; cout << C; }

# Στην πράξη; (εργαστήριο)

- Χρησιμοποιούμε τον μεταφραστή DevC++: **http://www.bloodshed.net/dev/devcpp.html**
- 1. Γράφουμε τον κώδικα
- 2. Αποθηκεύουμε το αρχείο με κατάληξη .cpp
- 3. Μεταφράζουμε τον κώδικα (δηλαδή παράγουμε εκτελέσιμο αρχείο .exe) *προσοχή στα συντακτικά λάθη!*
- 4. Εκτελούμε το πρόγραμμα
- 5. Παρατηρούμε την εκτέλεση του προγράμματος
- Όλα τα παραπάνω βήματα εκτελούνται μέχρι το επιθυμητό αποτέλεσμα

# Άνοιγμα πρώτου αρχείου

• Όταν δημιουργούμε ένα αρχείο:

Δεν πειράζουμε τις έτοιμες εντολές

> Στο σηµείο αυτόγράφουμε τον<br>…´·Σ…~ —> κώδικα που θέλουµε

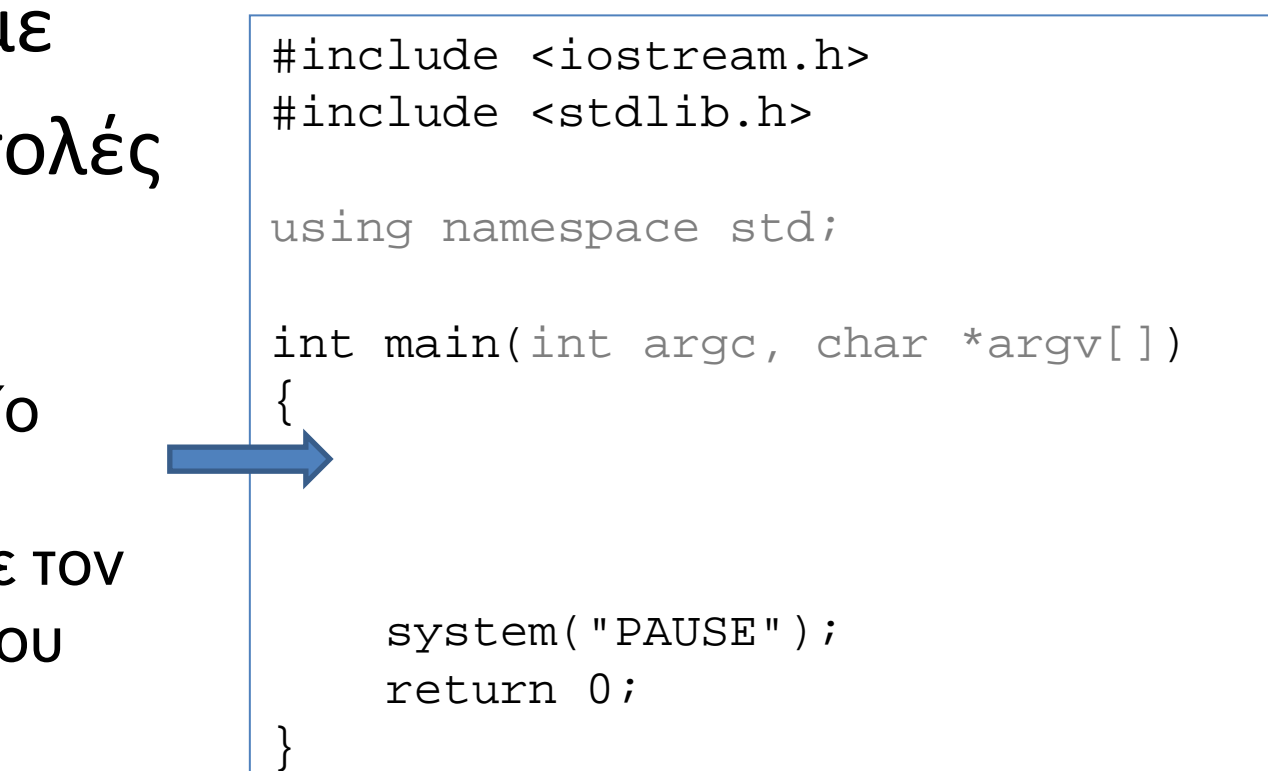

## Στην πράξη; (άθροισμα δύο αριθμών)

```
// όνοµα αρχείου Αth.cpp
#include <iostream.h>main(){<br>{
  int A, Β, C;
  cin >> A >> B;
  C = A + B;
  cout << C;
}
```
## 2. Δημιουργία αρχείου (source file)

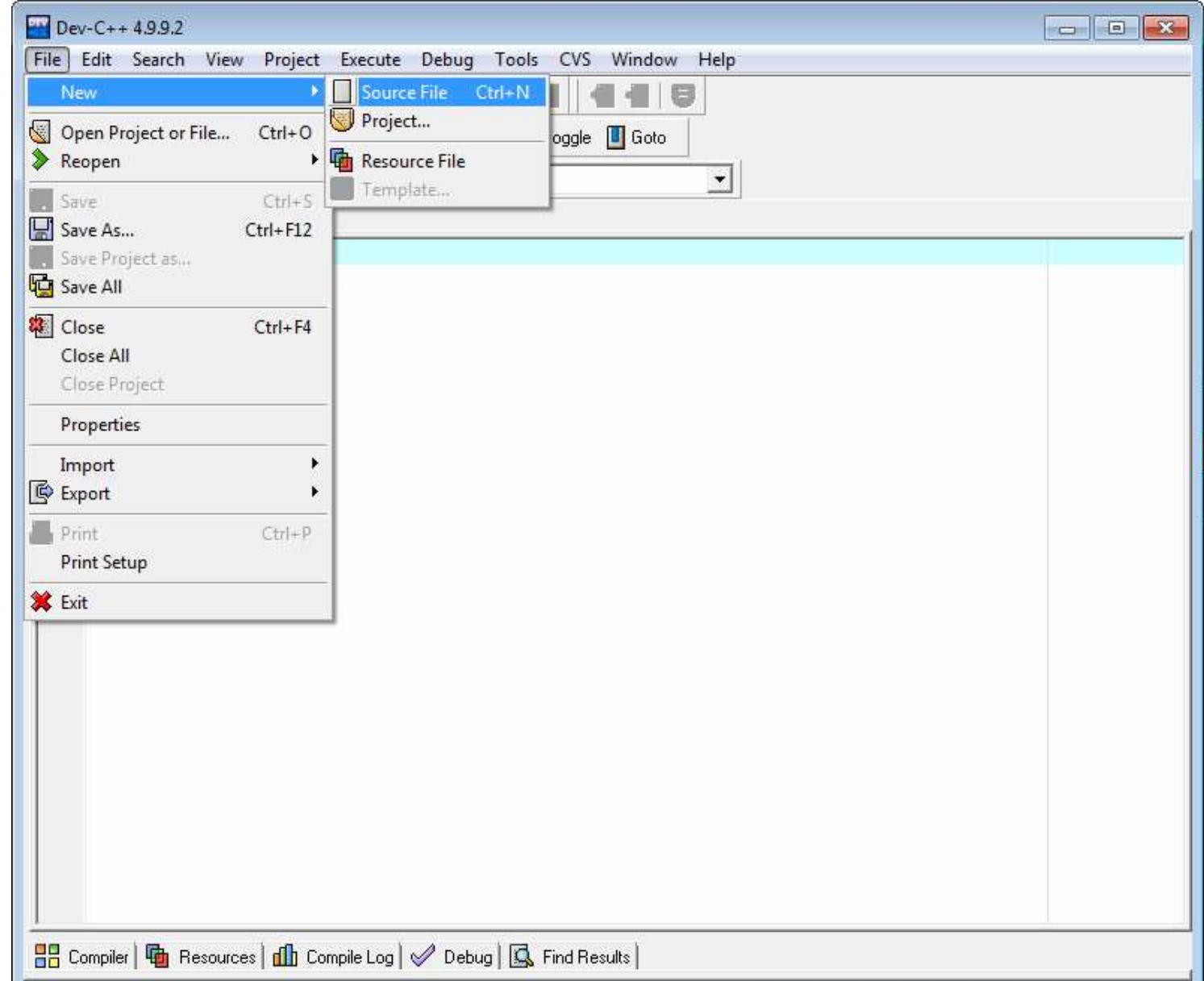

## 1. Γράφουμε τον κώδικα

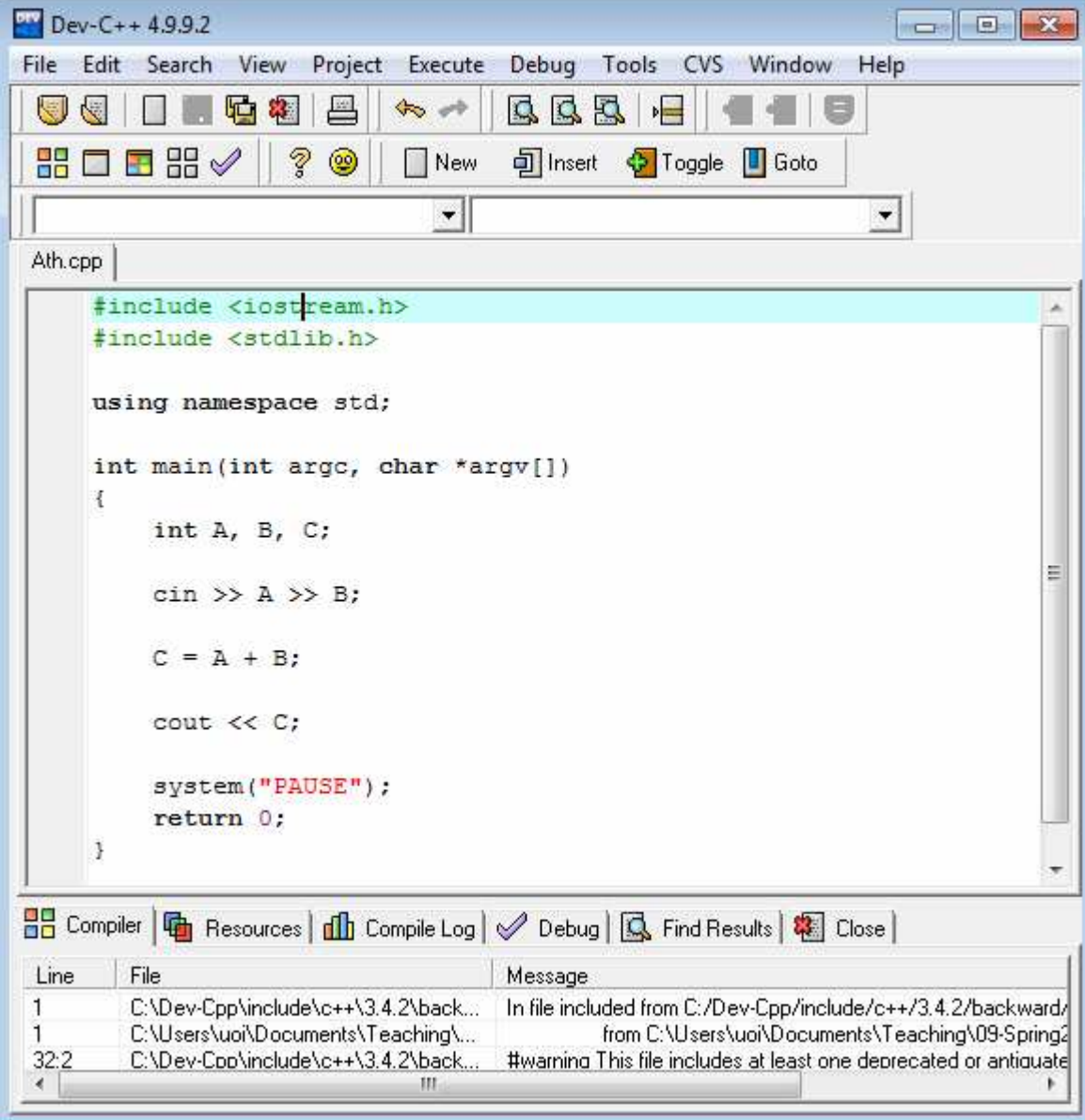

### 3. Μεταφράζουμε τον κώδικα

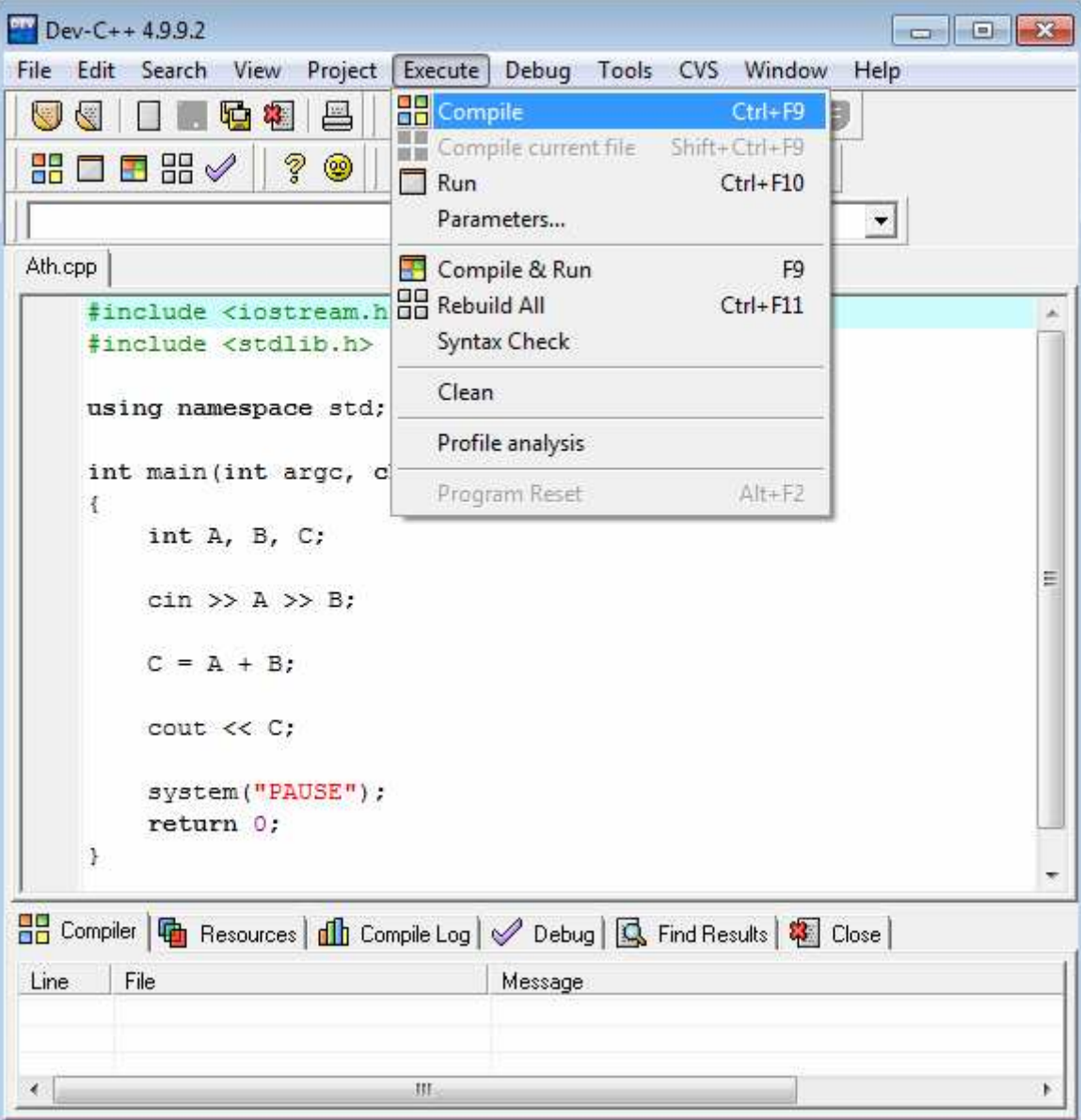

Εδώ βγαίνουν μηνύματα μετ<del>ά</del> την<sup>s</sup>μετάφραση

*προσοχή*

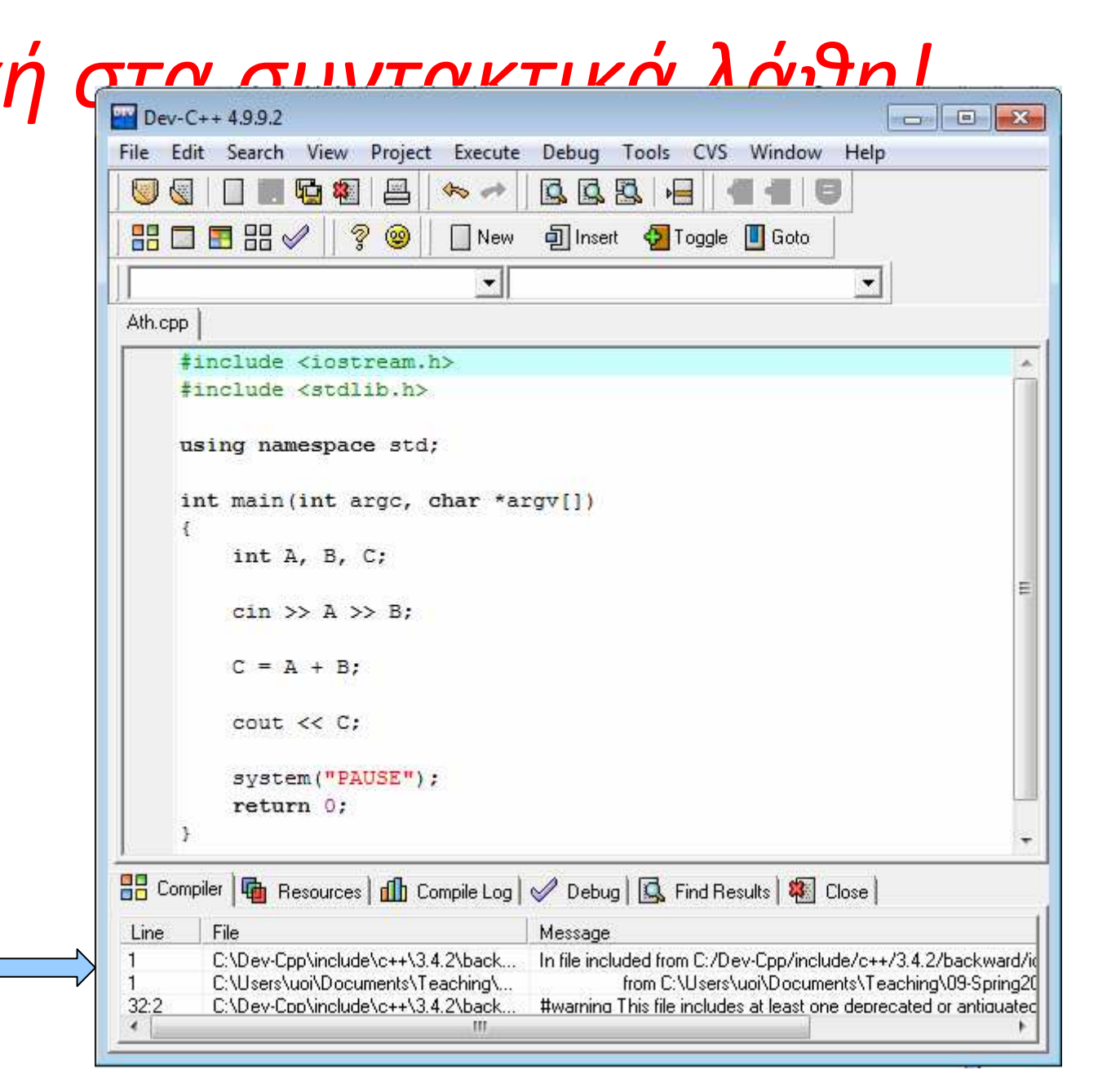

#### 4. Εκτελούμετο πρόγραμμα

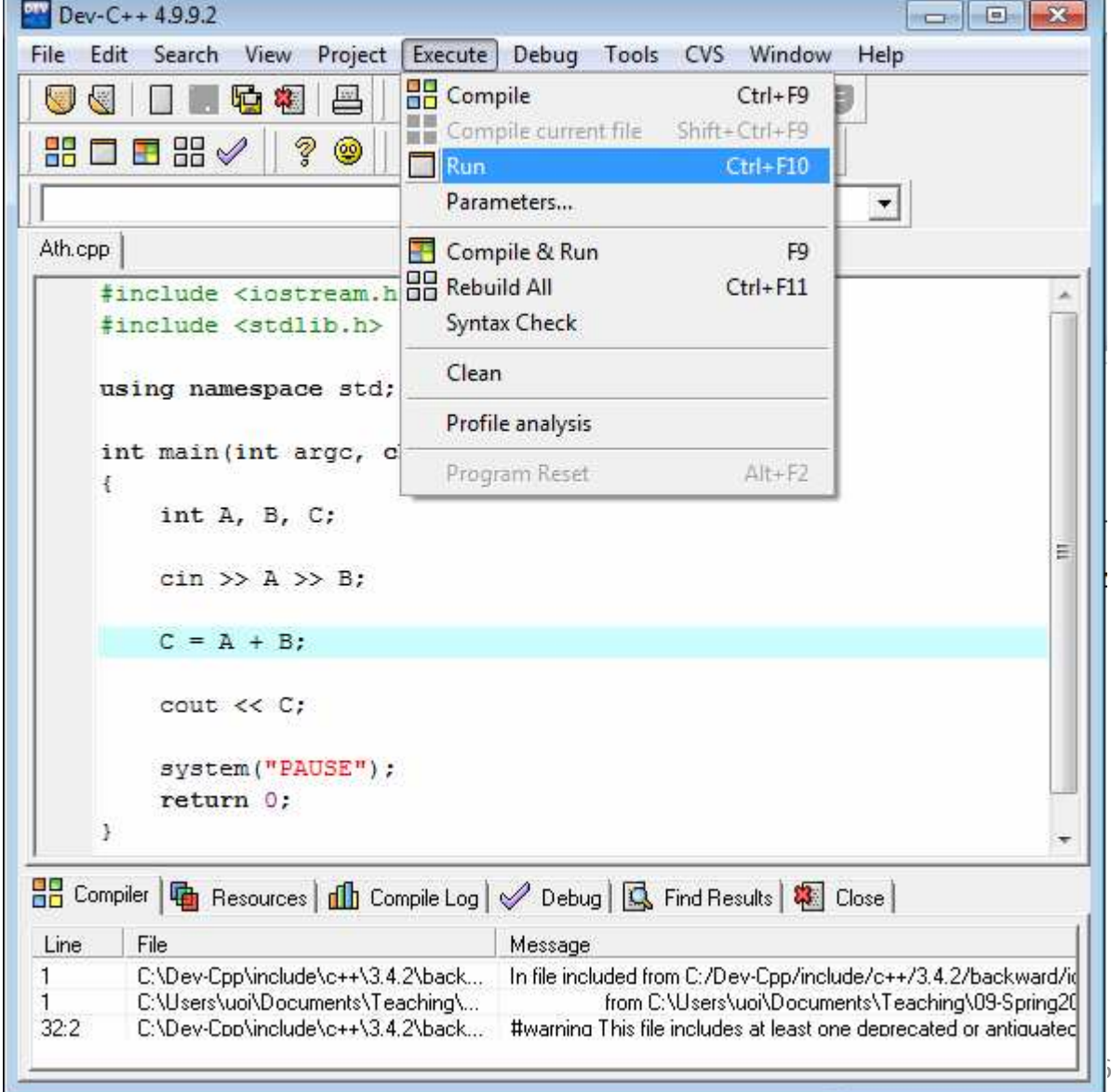

### 5. Παρατηρούμε την εκτέλεση• Τερματικό Παράθυρο:

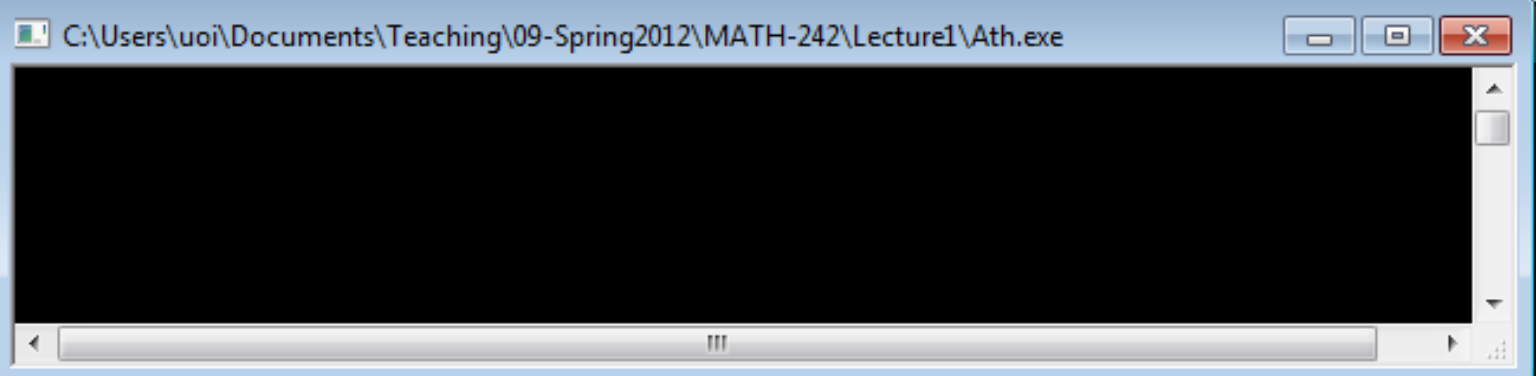

### $\bullet$   $\prod_{\square} \prod_{\square \subset \text{NUsers/uo} \setminus \text{Decuments} \setminus \text{Te}}$

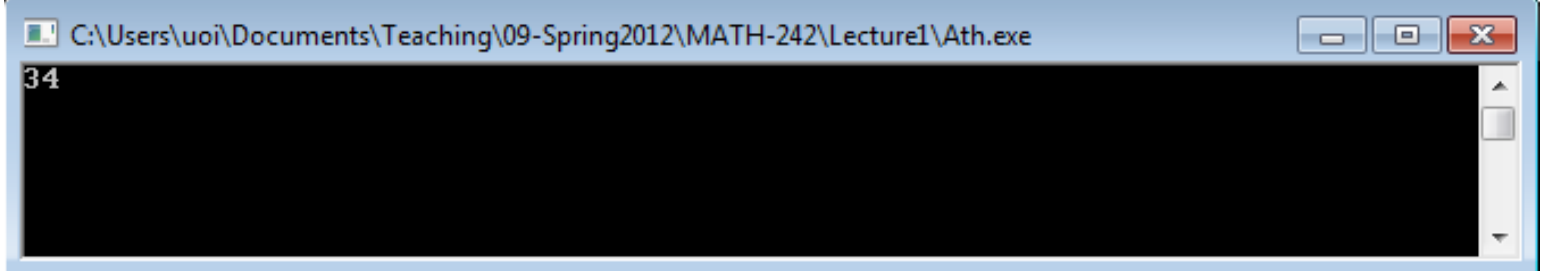

## 5. Παρατηρούμε την εκτέλεση

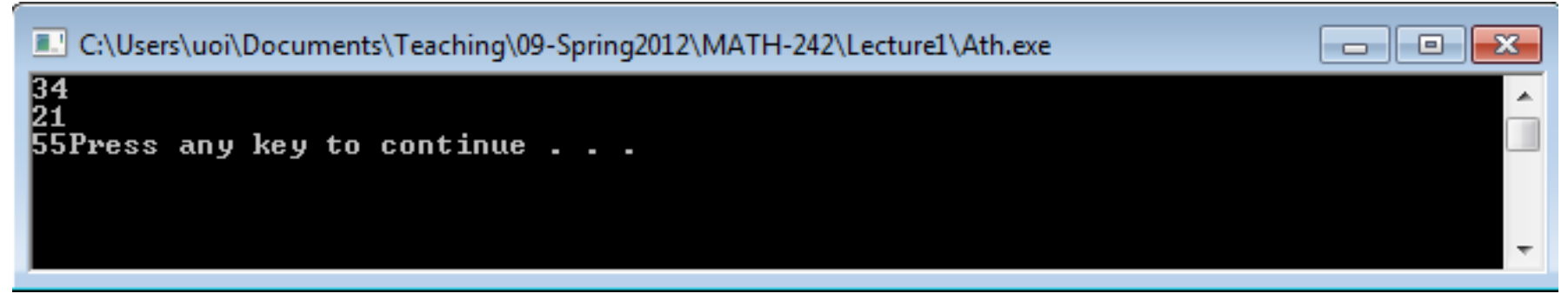

• Τι δεν μας άρεσε;

### 1. Γράφουμε τον κώδικα

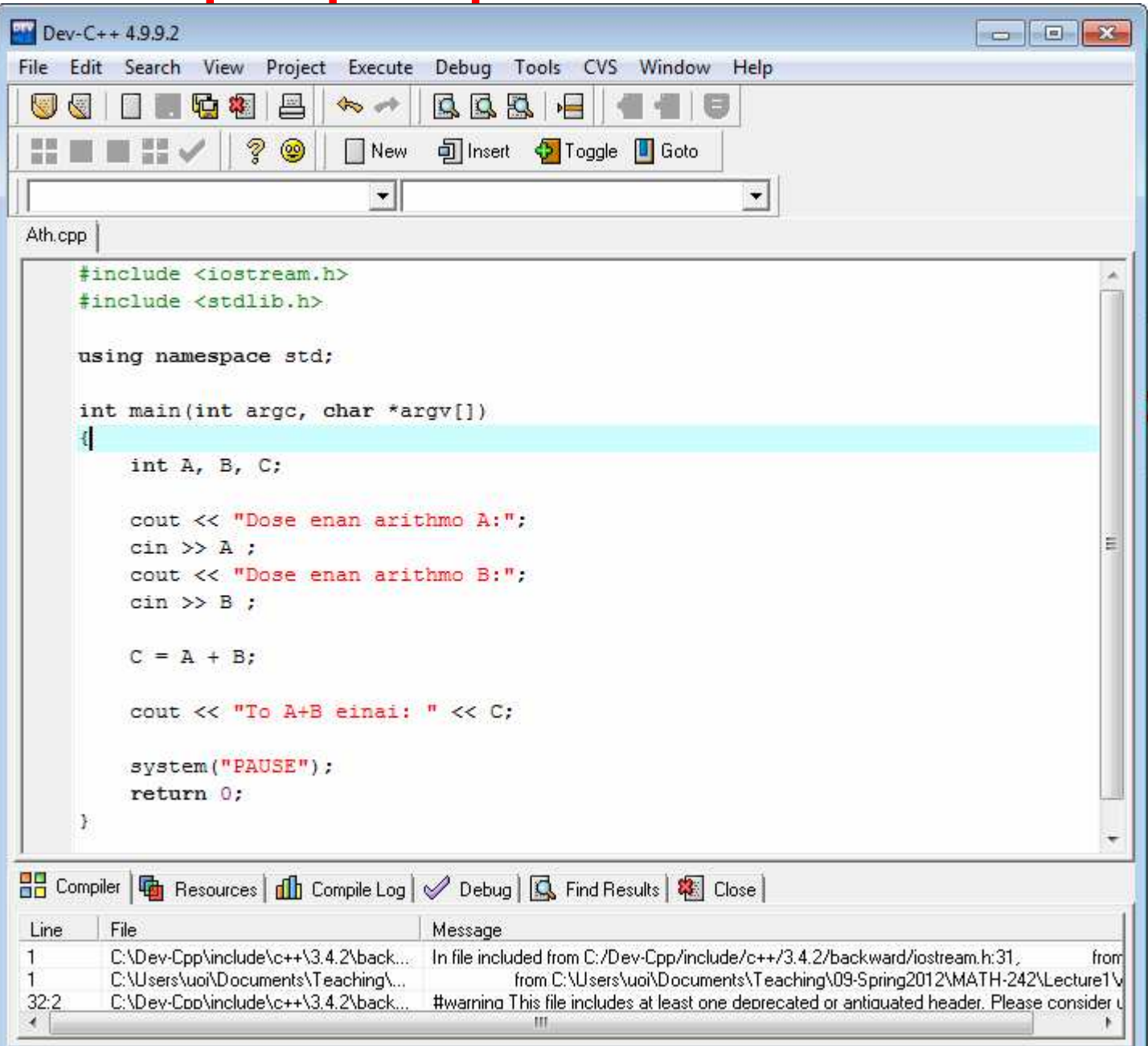

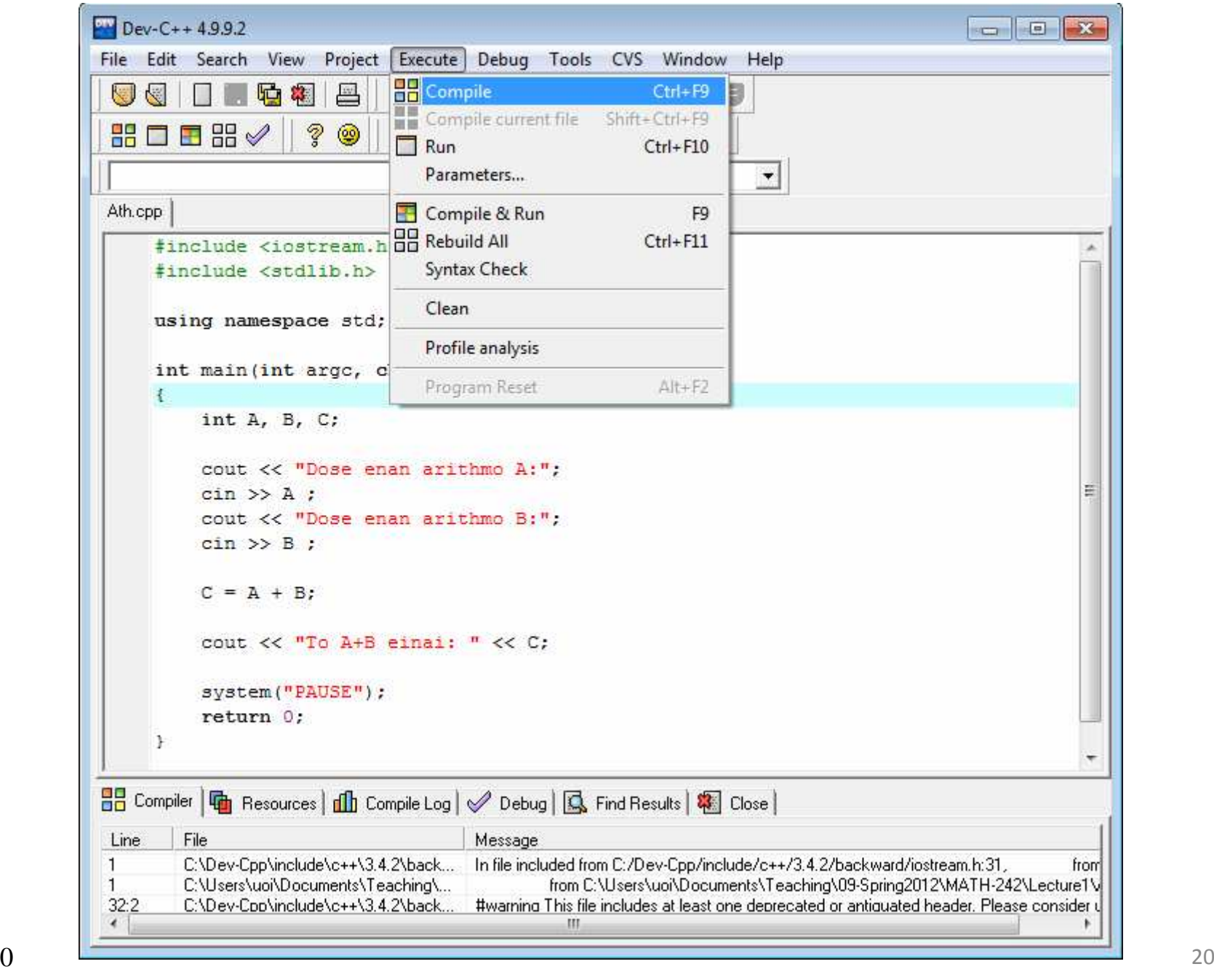

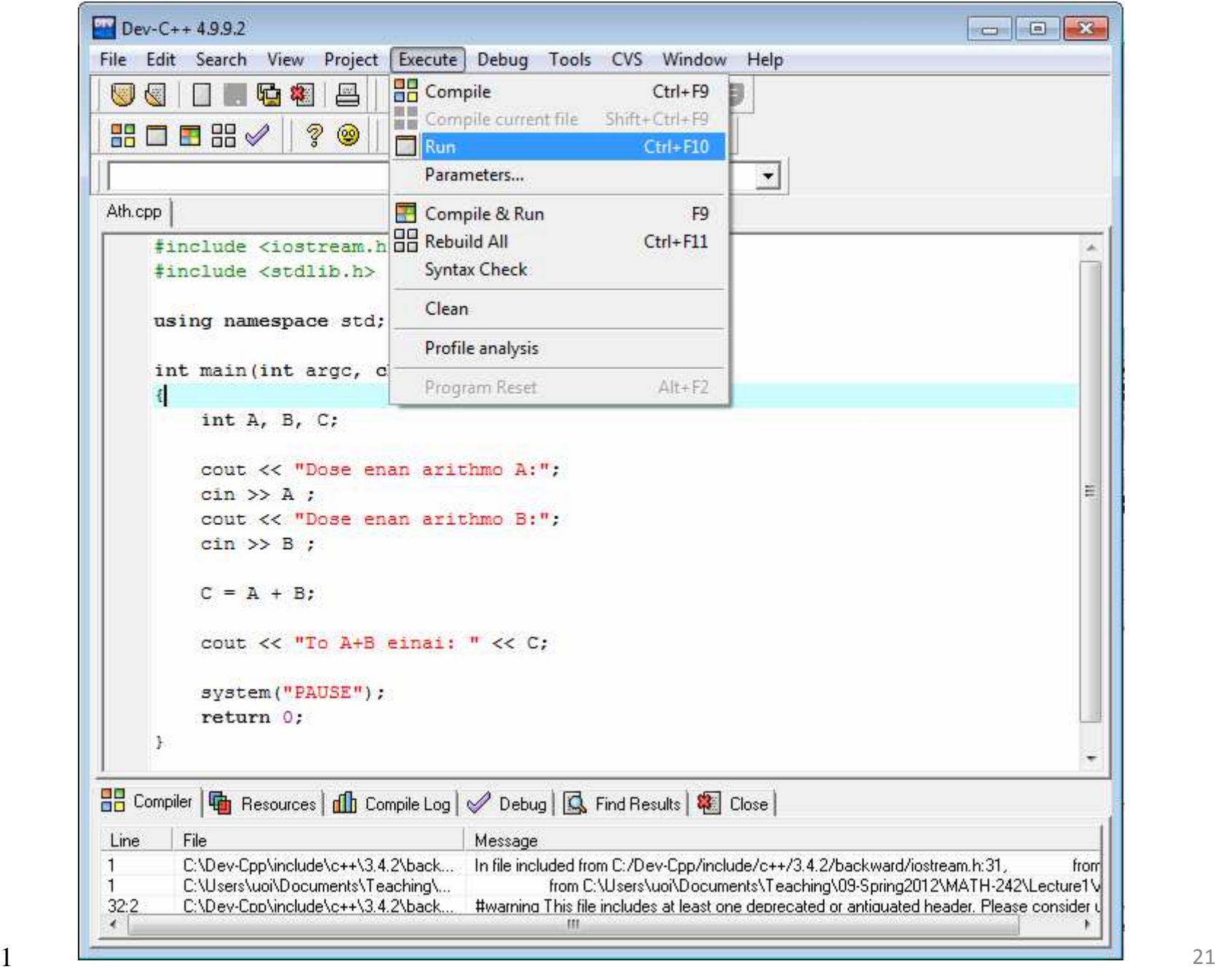

## 5. Παρατηρούμε την εκτέλεση

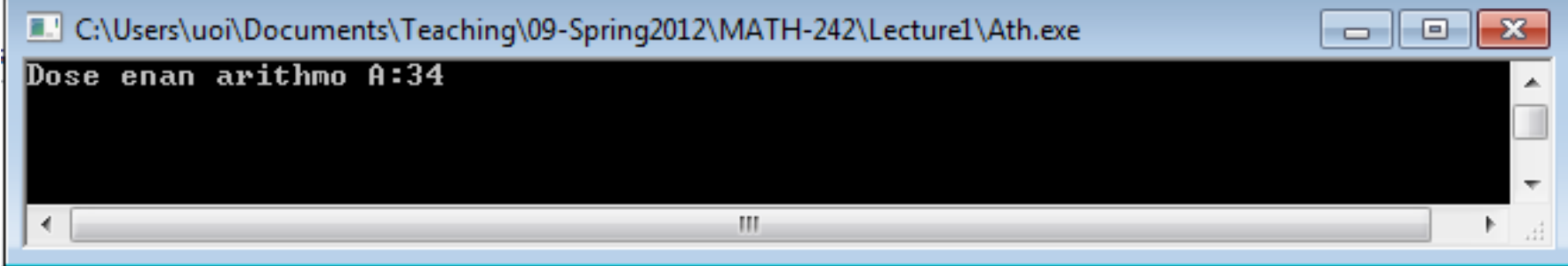

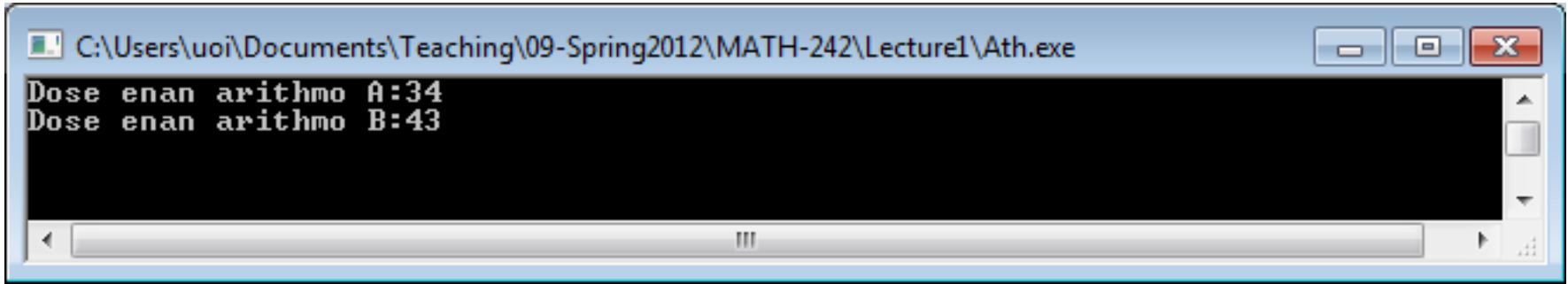

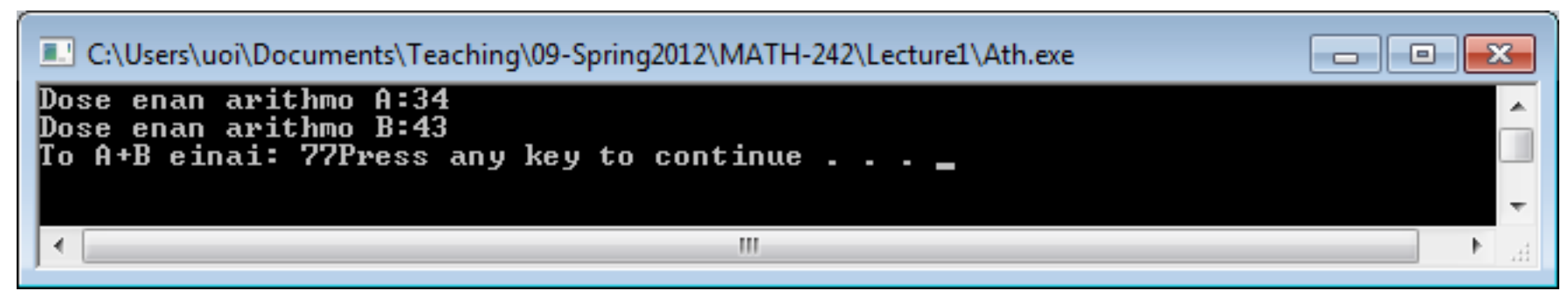

## 1. Γράφουμε τον κώδικα

endl Αλλάζειγραμμή

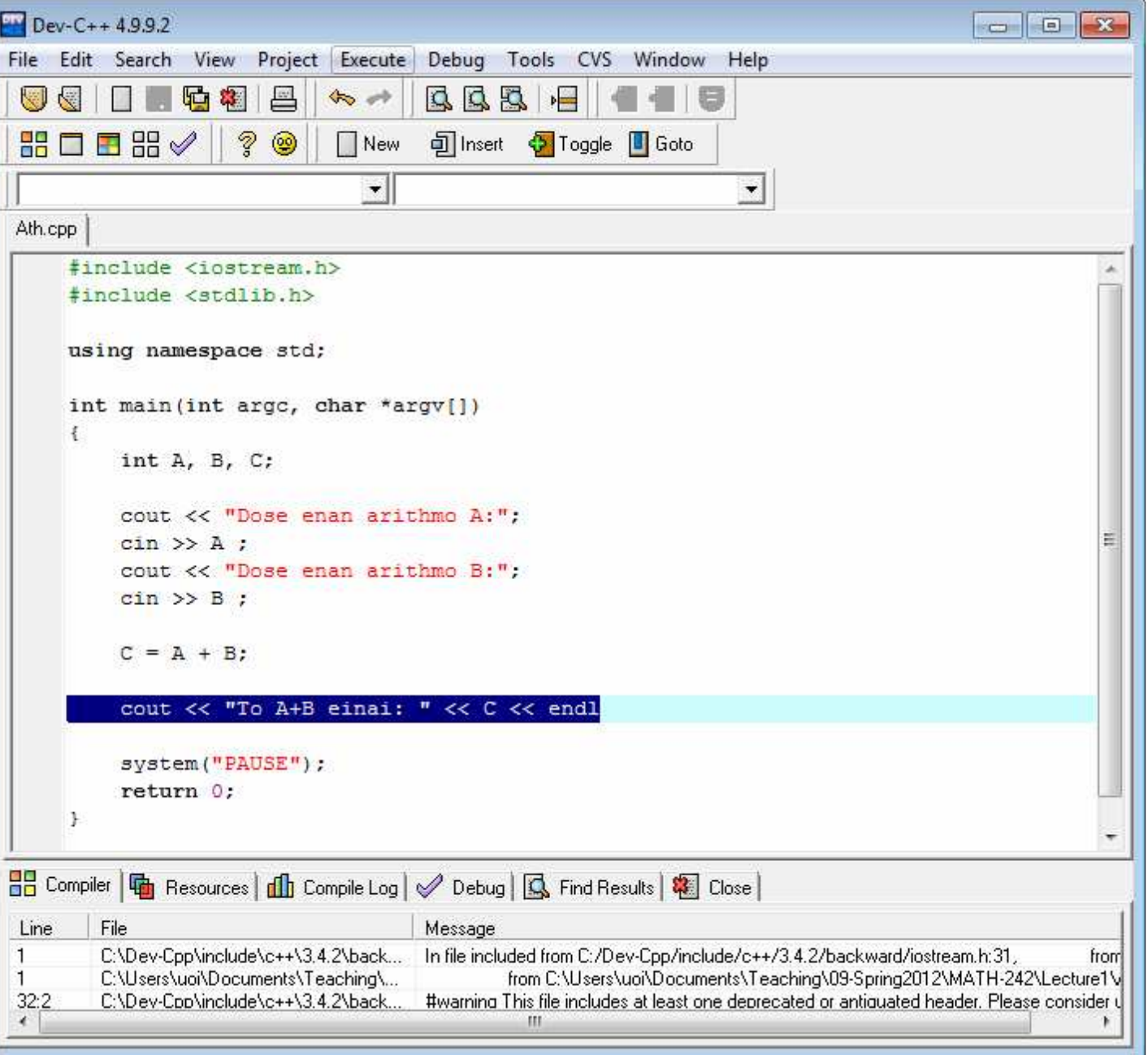

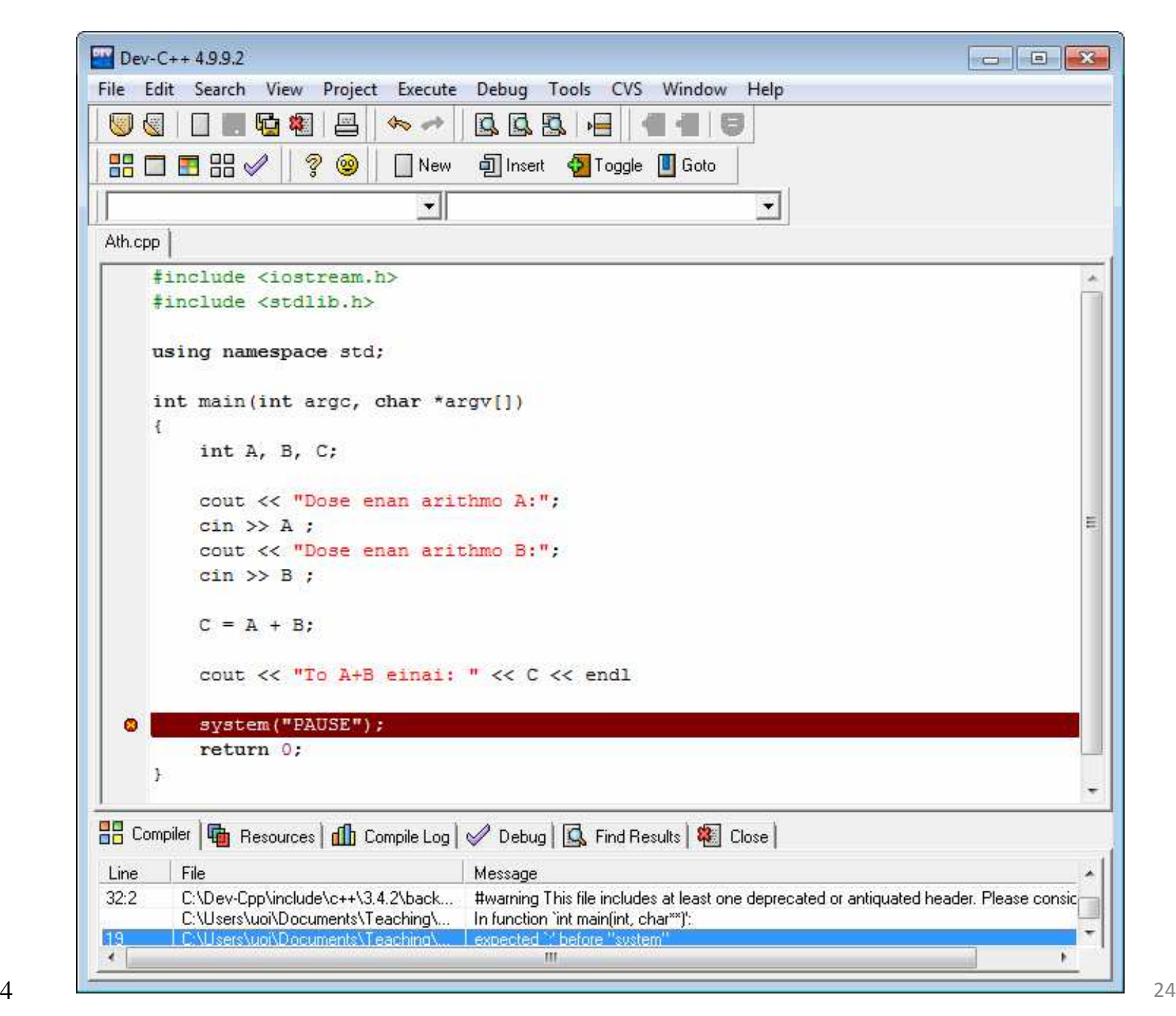

## 1. Γράφουμε τον κώδικα

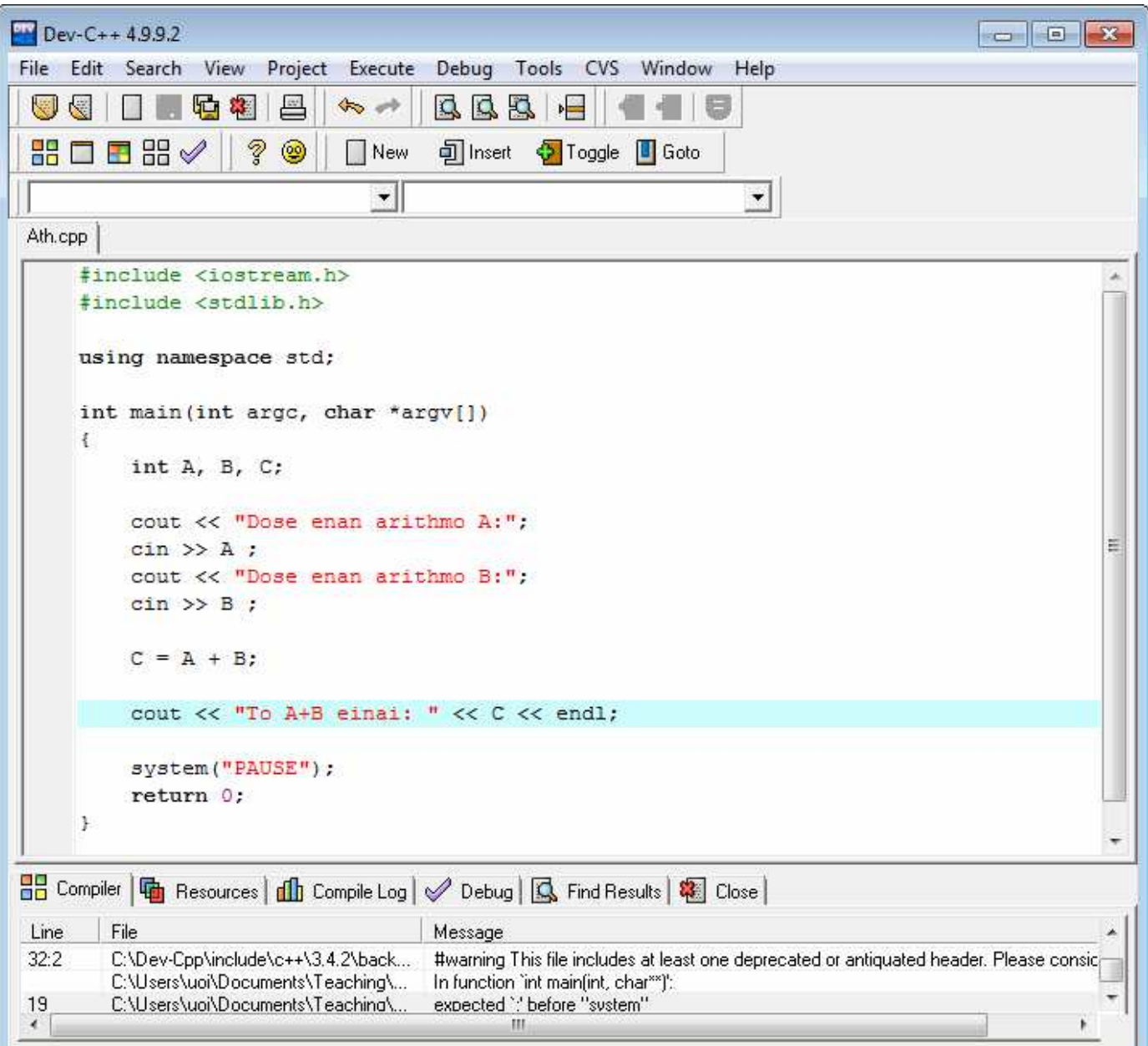

## 5. Παρατηρούμε την εκτέλεση

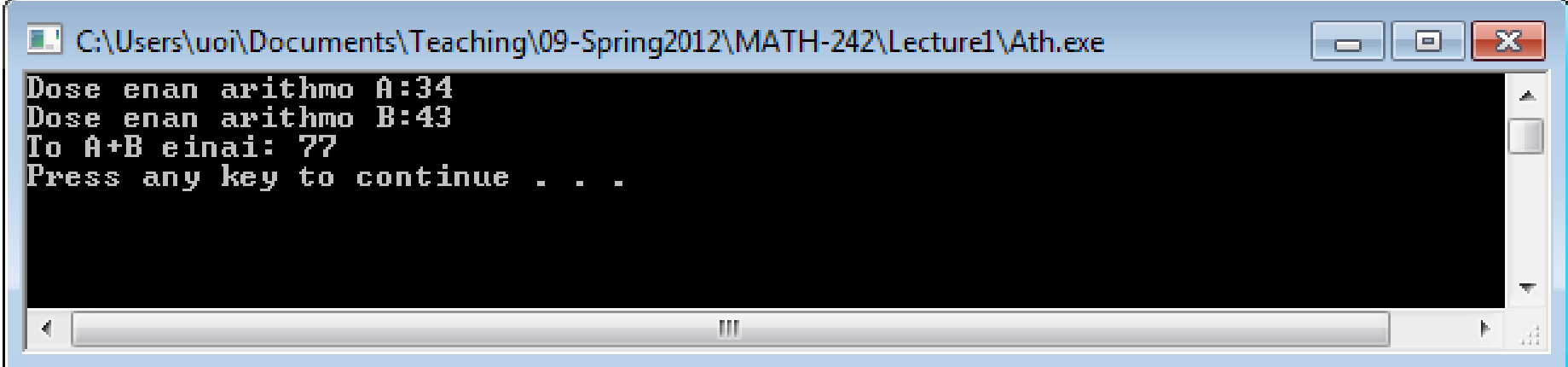

### Παράδειγμα

- Μας ζητάνε να διαβάσουμε έναν ακέραιο αριθμό και να τον εκτυπώσουμε 13 φορές
- Διάβασμα: cin >> x;
- Εκτύπωση: cout << x;

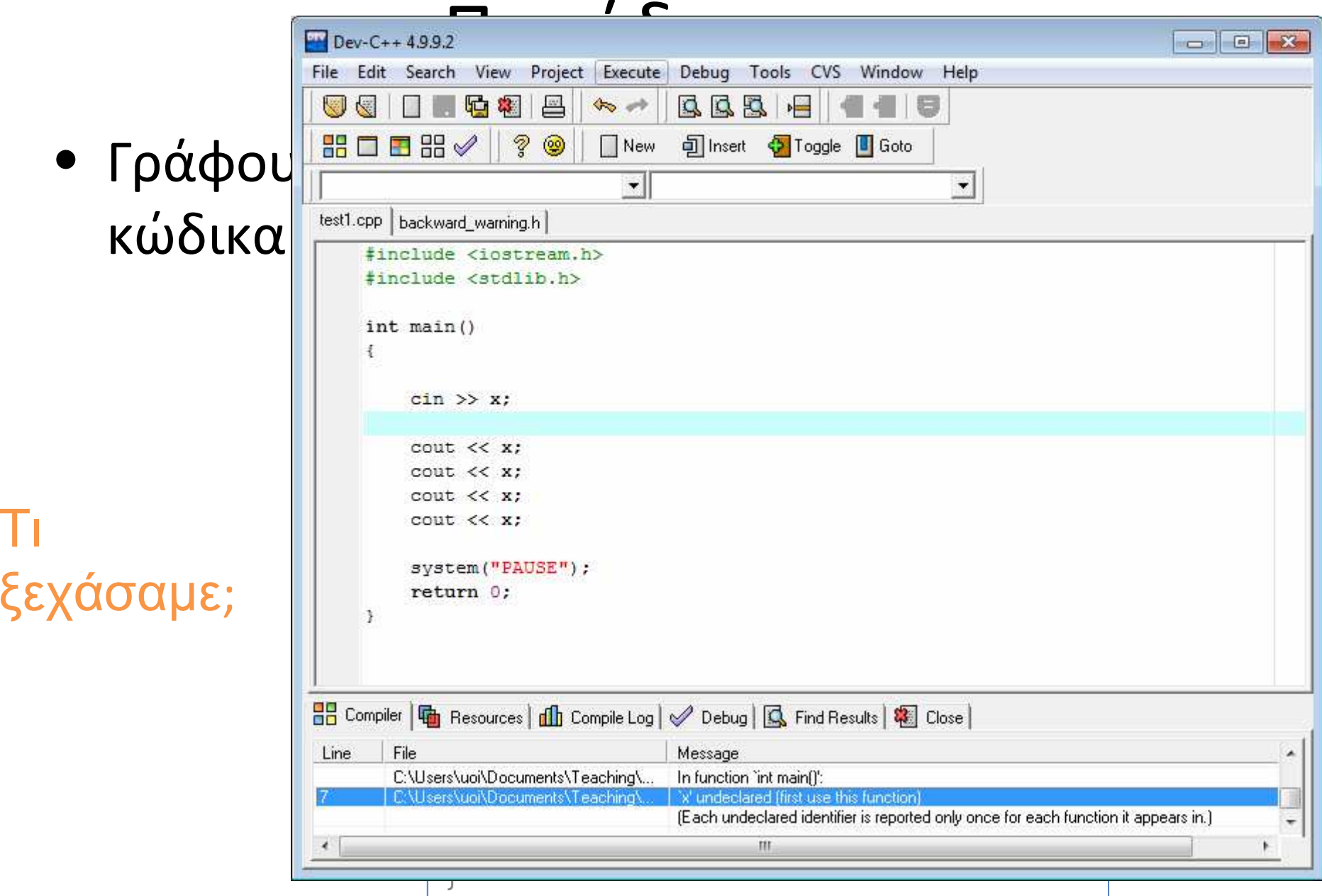

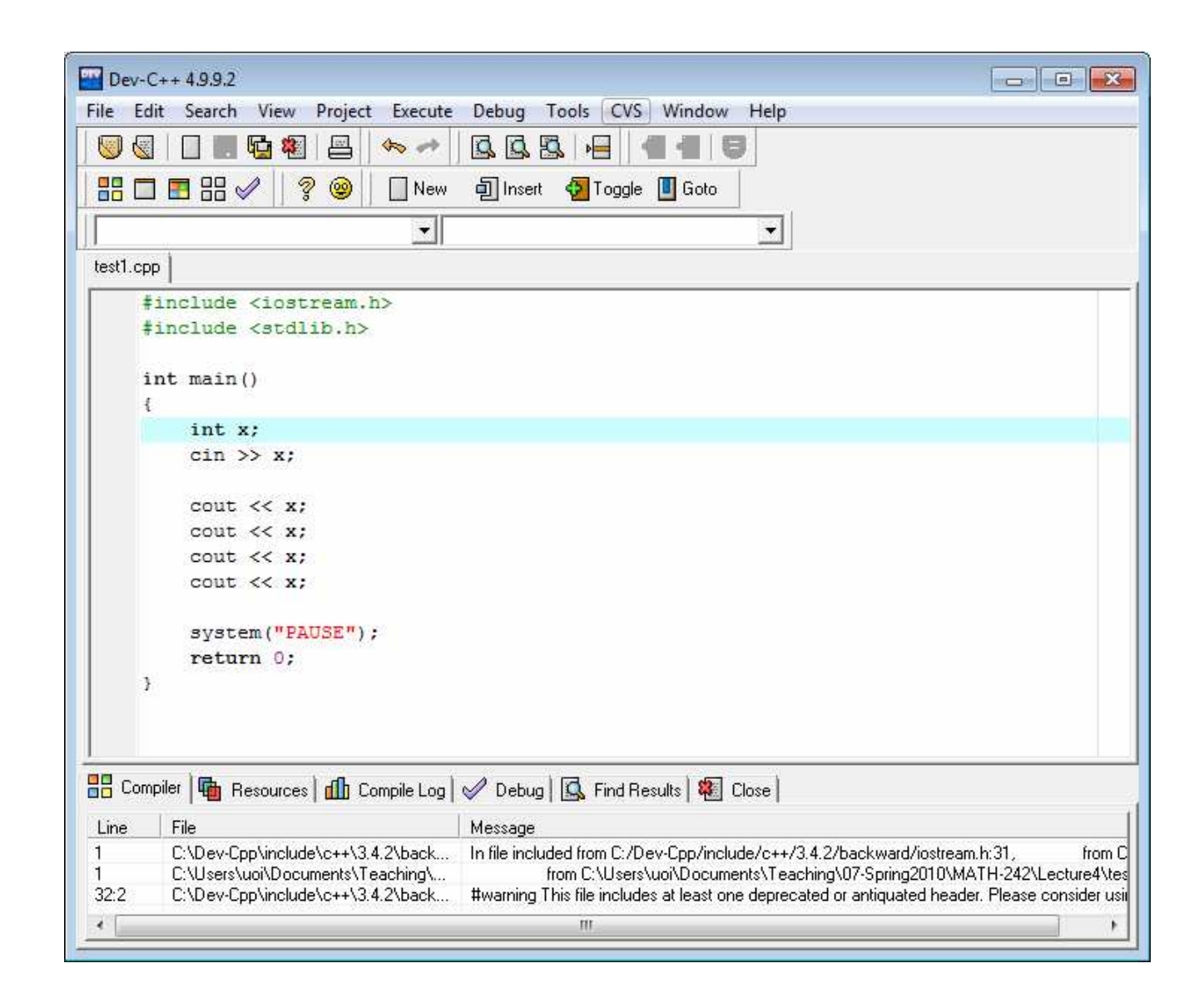

Όταν το τρέξουµε τι περιµένουµε να εκτελέσει;

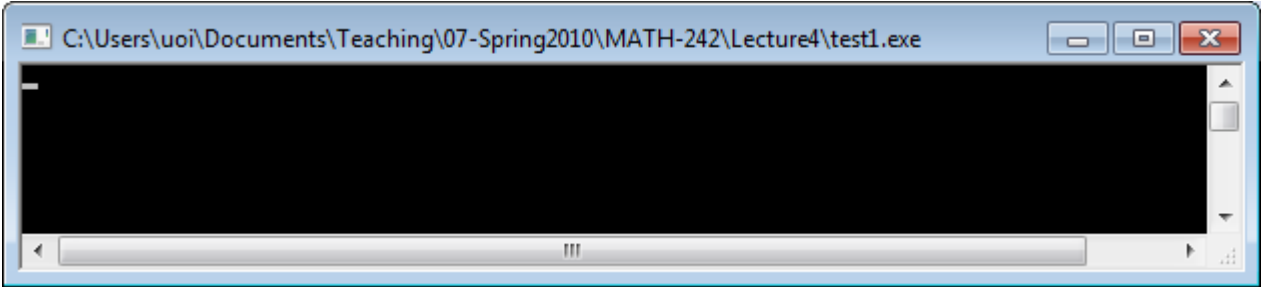

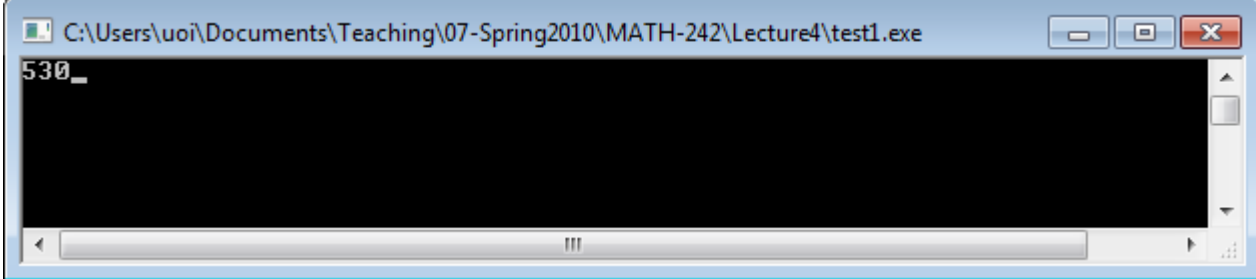

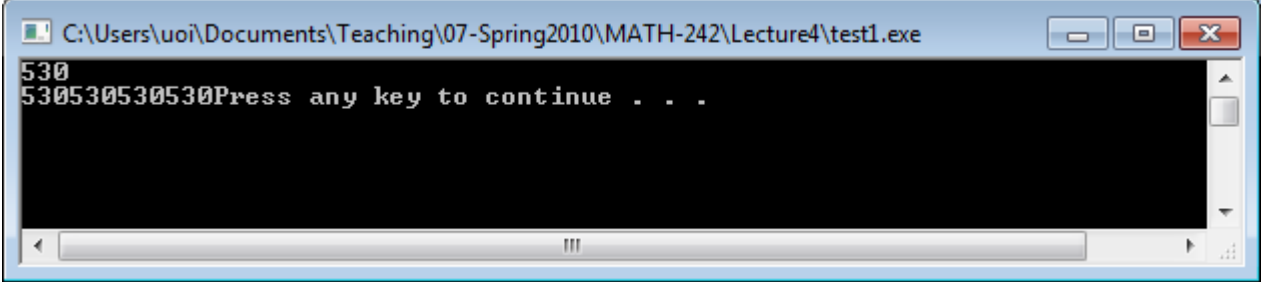

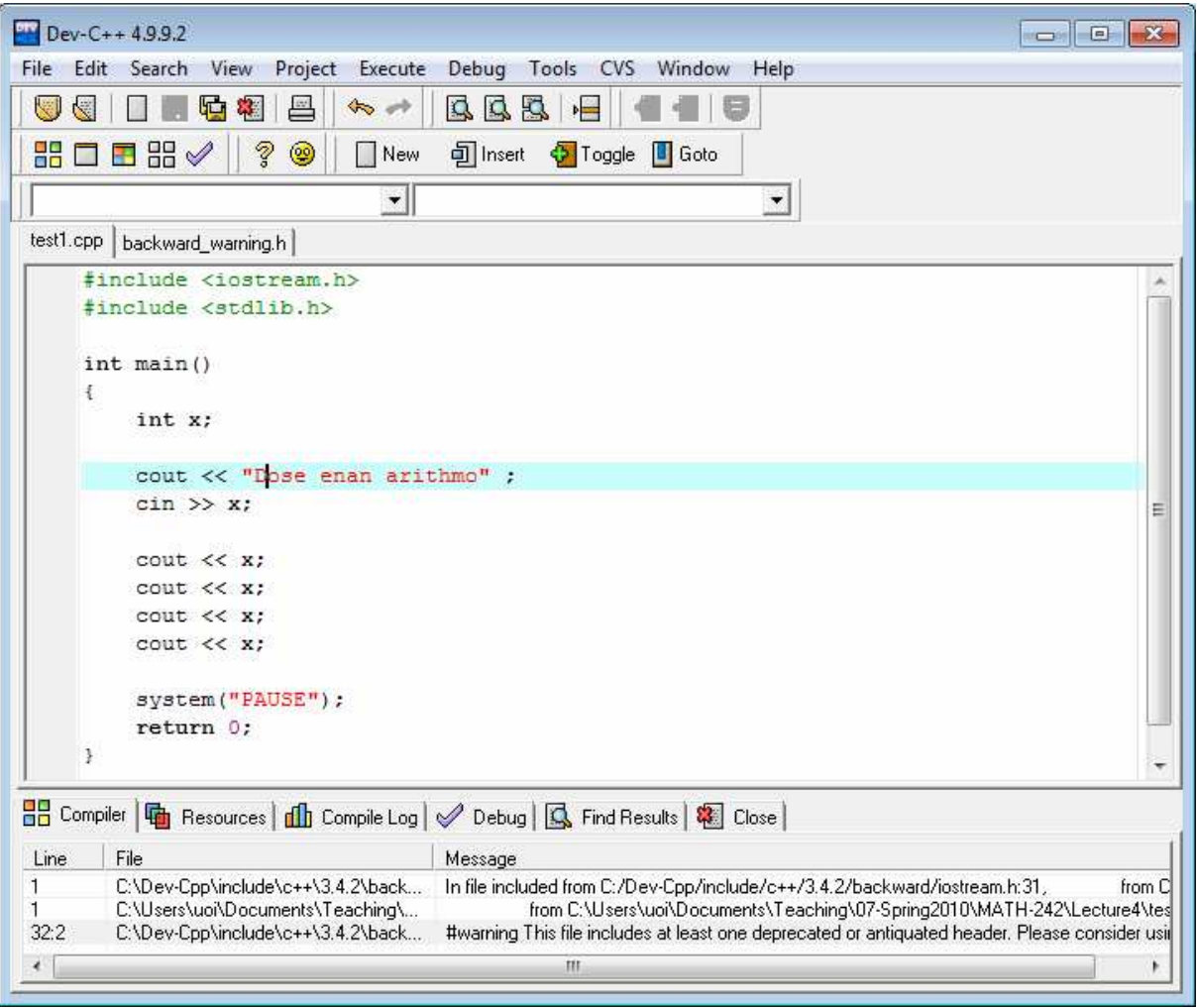

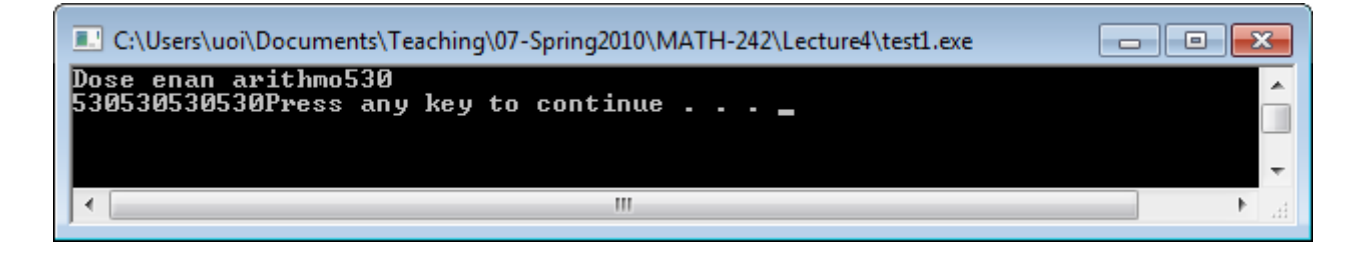

### Χρησιμοποιώ την εντολή endl (end line)

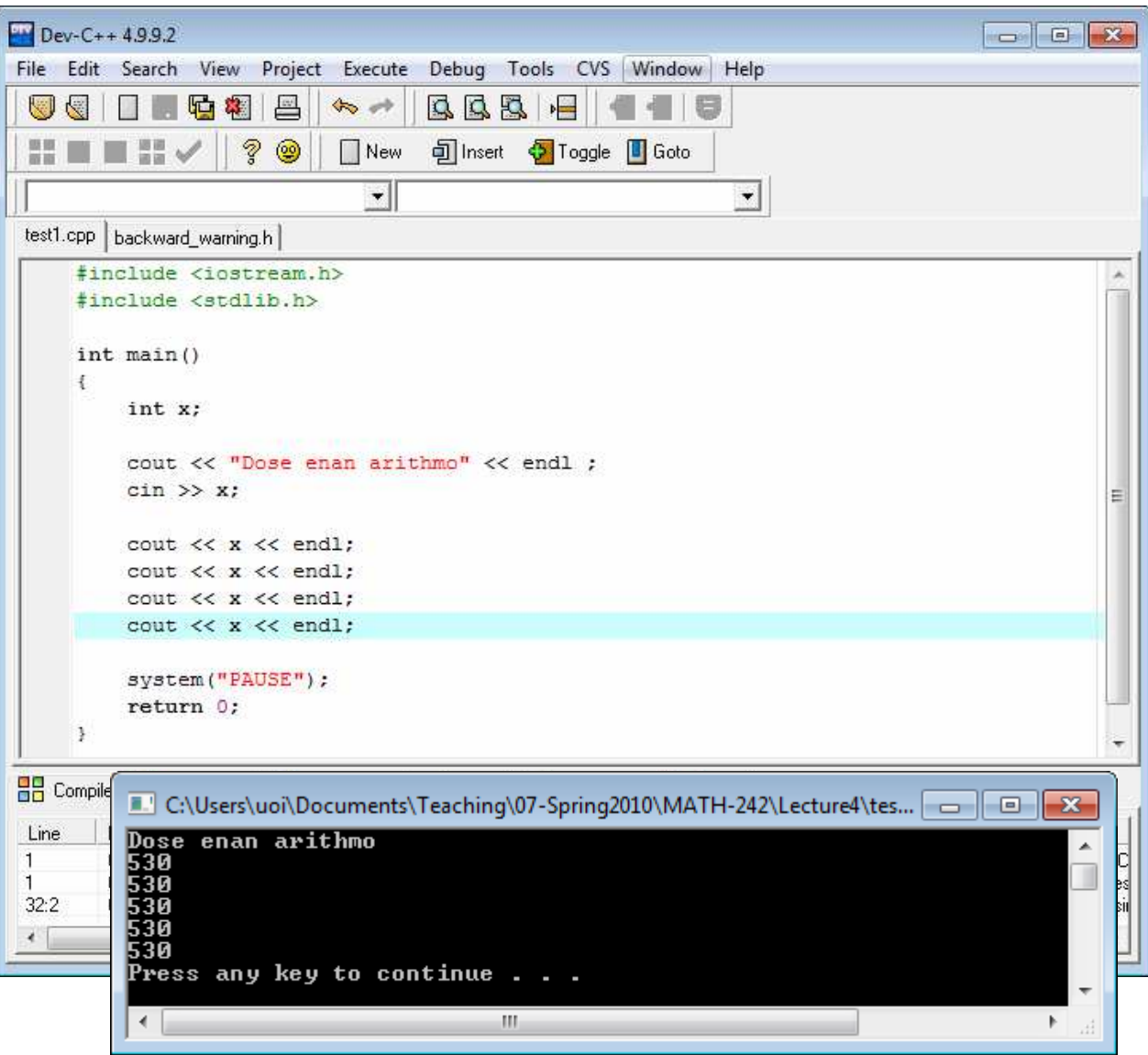

### Προσθέτω αντίστοιχα μηνύματα

 $\mathbb{R}$ 

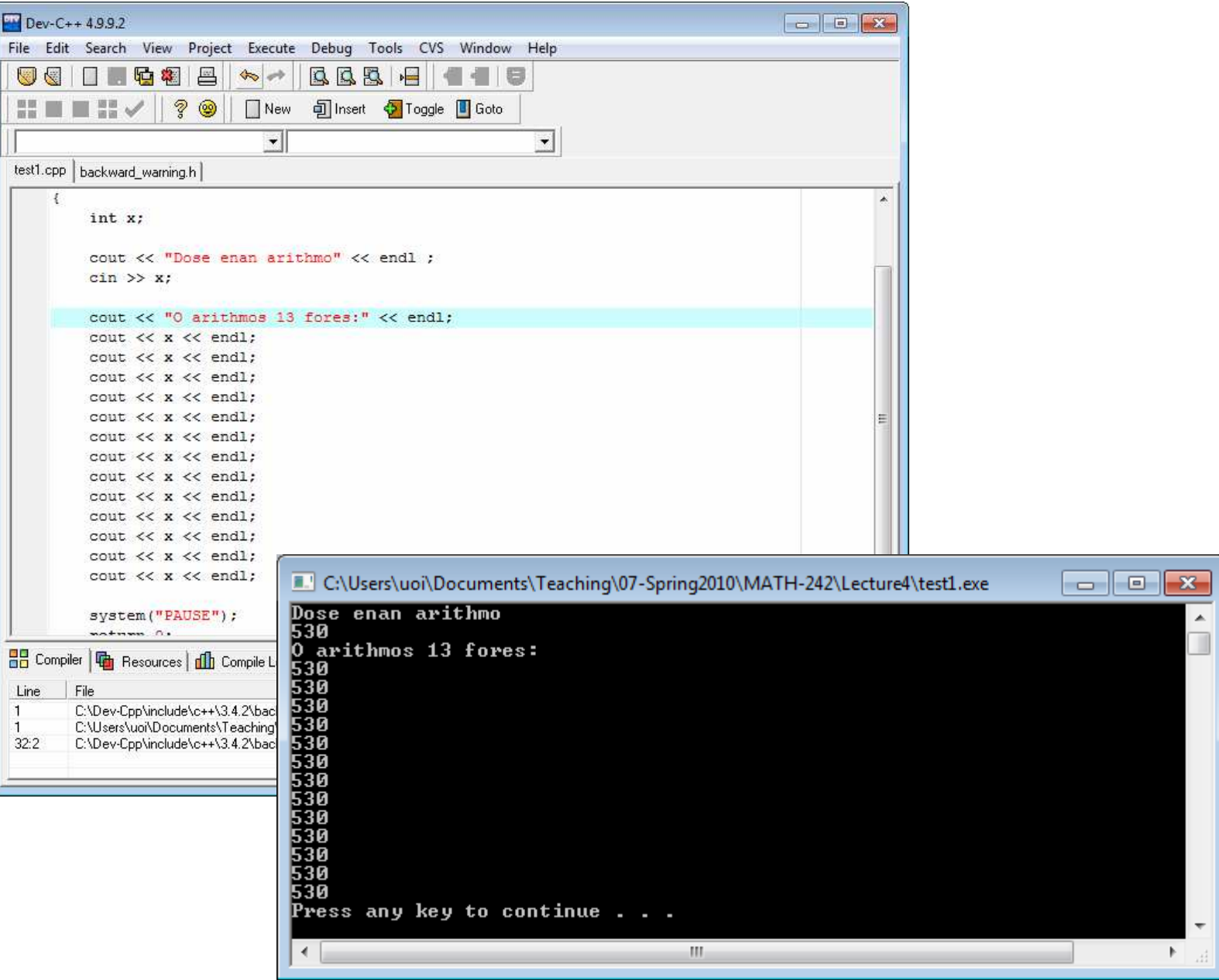

### Εισάγω δομή επανάληψης

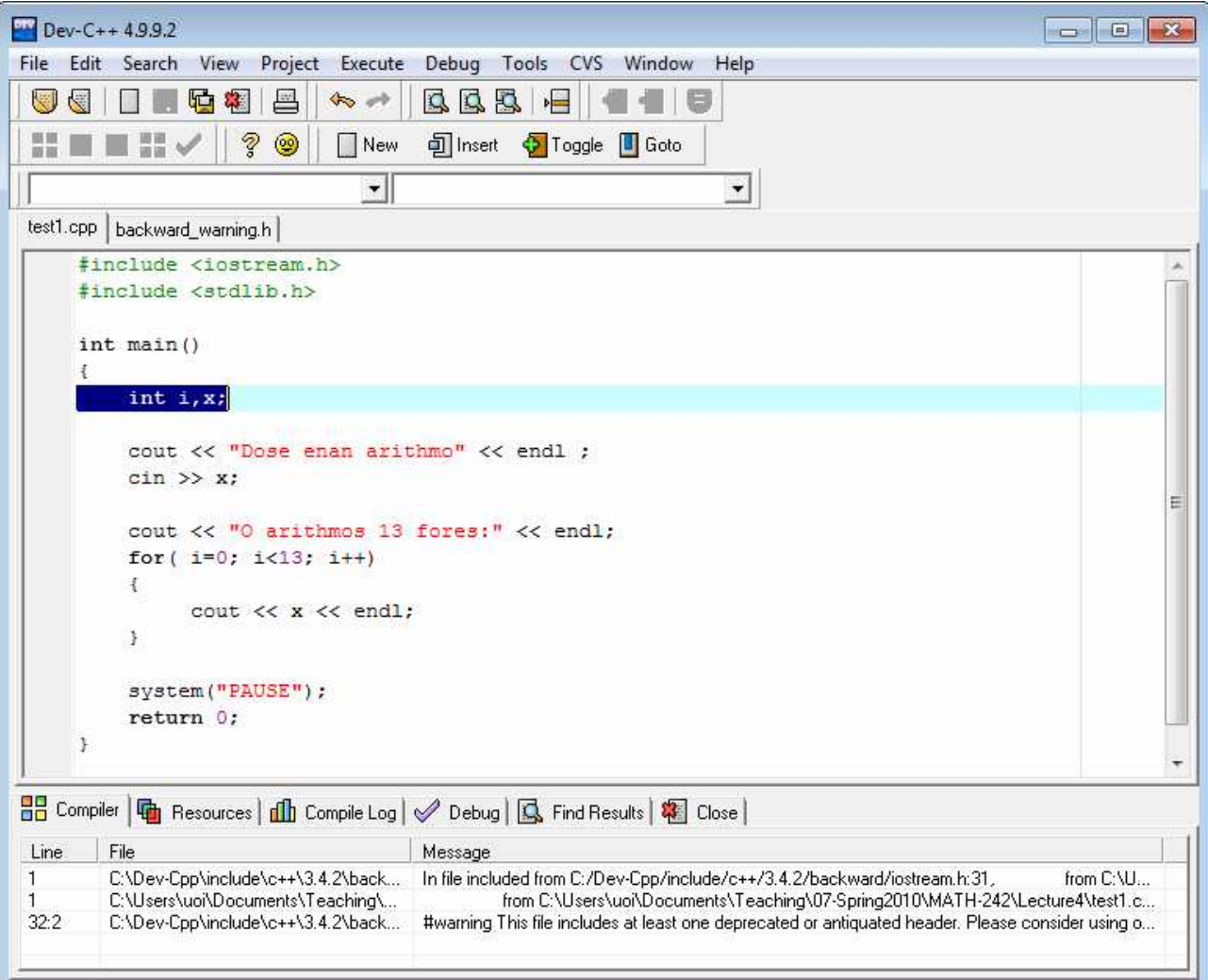